## SAP ABAP table UPF TPGRPT {Types of Planning Functions}

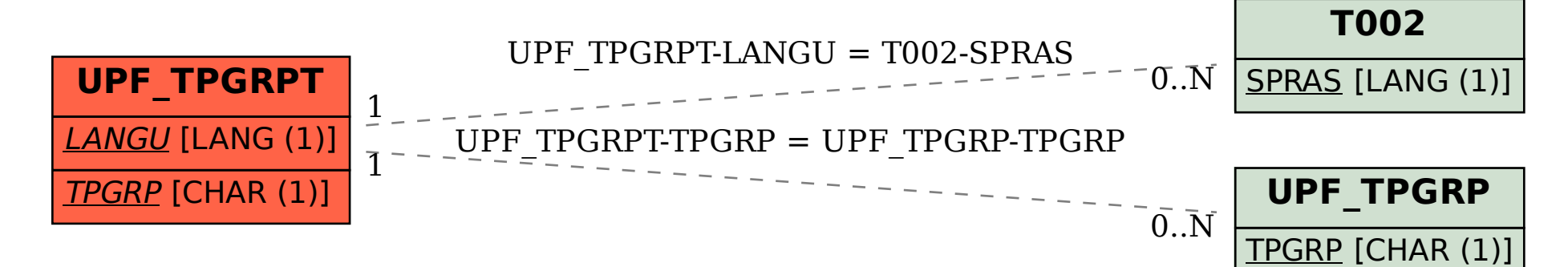